## Disattivare "Posta in arrivo evidenziata" in Outlook Web App (OWA)

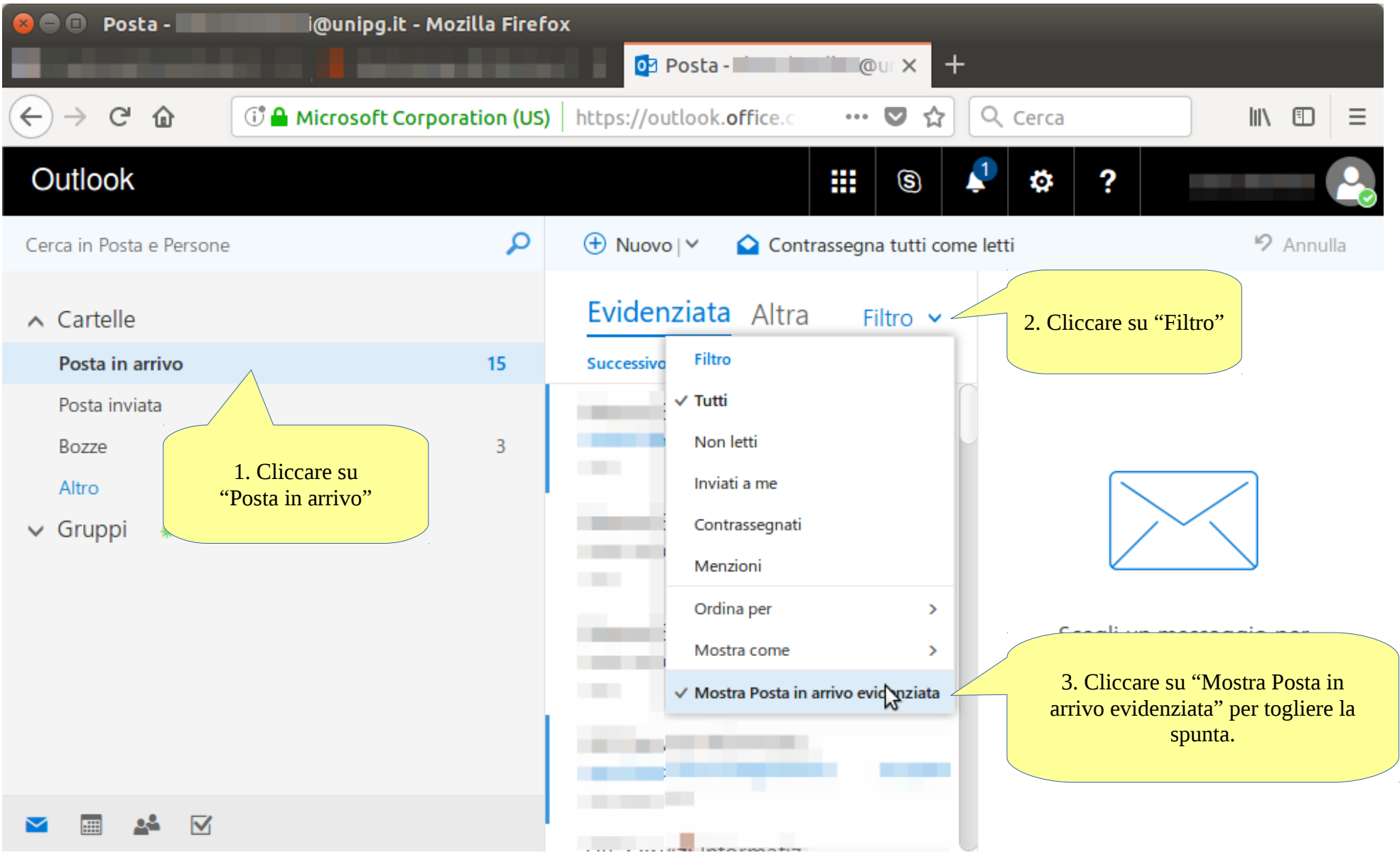